#### **Basic Function Definitions**

#### Stephen A. Edwards

Columbia University

#### Fall 2021

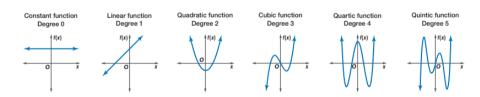

#### **Patterns**

You can define a function with patterns

Patterns may include literals, variables, and \_ "wildcard"

```
badCount :: Integral a => a -> String
badCount 1 = "One"
badCount 2 = "Two"
badCount _ = "Many"
```

Patterns are tested in order; put specific first:

```
factorial :: (Eq a, Num a) => a -> a
factorial 0 = 1
factorial n = n * factorial (n - 1)
```

## Pattern Matching May Fail

```
Prelude> :{
Prelude| foo 'a' = "Alpha"
Prelude| foo 'b' = "Bravo"
Prelude| foo 'c' = "Charlie"
Prelude : }
Prelude> :t foo
foo :: Char -> [Char]
Prelude> foo 'a'
"Alpha"
Prelude> foo 'd'
"*** Exception: <interactive>:(23,1)-(25,19): Non-exhaustive
                                            patterns in function foo
```

## Let the Compiler Check for Missing Cases

Much better to get a compile-time error than a runtime error:

```
Prelude> :set -Wall
Prelude> :{
Prelude | foo 'a' = "Alpha"
Prelude| foo 'b' = "Bravo"
Prelude | :}
<interactive>:32:1: warning: [-Wincomplete-patterns]
    Pattern match(es) are non-exhaustive
    In an equation for 'foo':
        Patterns not matched: p where p is not one of {'b', 'a'}
```

```
Prelude> :set -Wincomplete-patterns
```

## Pattern Matching on Tuples

A tuple in a pattern lets you dismantle the tuple. E.g., to implement fst,

```
Prelude> fst' (x,_) = x
Prelude> :t fst'
fst' :: (a, b) -> a
Prelude> fst' (42,28)
42
Prelude> fst' ("hello",42)
"hello"
```

```
Prelude> addv (x1,y1) (x2,y2) = (x1 + x2, y1 + y2)
Prelude> :t addv
addv :: (Num a, Num b) => (a, b) -> (a, b) -> (a, b)
Prelude> addv (1,10) (7,3)
(8,13)
```

## **Patterns in List Comprehensions**

Usually, where you can bind a name, you can use a pattern, e.g., in a list comprehension:

```
Prelude> :set +m
Prelude> pts = [(a,b,c) \mid c \leftarrow [1..20], b \leftarrow [1..c], a \leftarrow [1..b],
Preludel
                     a^2 + b^2 = c^2 1
Prelude> pts
[(3.4.5), (6.8.10), (5.12.13), (9.12.15), (8.15.17), (12.16.20)]
Prelude> perimeters = [a + b + c \mid (a,b,c) \leftarrow pts]
Prelude> perimeters
[12,24,30,36,40,48]
```

## Pattern Matching On Lists

You can use: and [,,,]-style expressions in patterns Like *fst*, *head* is implemented with pattern-matching

```
Prelude> :{
Prelude \mid head'(x:) = x
Prelude| head' [] = error "empty list"
Prelude : }
Prelude> :t head'
head' :: [p] -> p
Prelude> head' "Hello"
'H'
```

# Pattern Matching On Lists

```
Prelude> :{
Prelude| dumbLength [] = "empty"
Prelude| dumbLength [_] = "singleton"
Prelude| dumbLength [_,_] = "pair"
Prelude| dumbLength [_,_,] = "triple"
Prelude| dumbLength _ = "four or more"
Prelude : }
Prelude> :t dumbLength
dumbLength :: [a] -> [Char]
Prelude> dumbLength []
"empty"
Prelude > dumbLength [1,2,3]
"triple"
Prelude> dumbLength (replicate 10 ' ')
"four or more"
```

# List Pattern Matching Is Useful on Strings

```
Prelude> :{
Prelude| notin ('i':'n':xs) = xs
Prelude| notin xs = "in" ++ xs
Prelude| :}

Prelude> notin "inconceivable!"
"conceivable!"
Prelude> notin "credible"
"incredible"
```

## Pattern Matching On Lists with Recursion

```
Prelude> :{
Prelude| length' [] = 0
Prelude| length' (_:xs) = 1 + length' xs
Prelude| :}
Prelude> :t length'
length' :: Num p => [a] -> p
Prelude> length' "Hello"
5
```

```
Prelude> :{
Prelude| sum' [] = 0
Prelude| sum' (x:xs) = x + sum' xs
Prelude| :}
Prelude> sum' [1,20,300,4000]
4321
```

## The "As Pattern" Names Bigger Parts

#### Syntax: <name>@<pattern>

```
Prelude> :{
Prelude| initial "" = "Nothing"
Prelude | initial all@(x:_) = "The first letter of " ++ all ++
Preludel
                             " is " ++ [x]
Prelude | :}
Prelude> :t initial
initial :: [Char] -> [Char]
Prelude> initial ""
"Nothing"
Prelude> initial "Stephen"
"The first letter of Stephen is S"
```

#### **Guards: Boolean constraints**

Patterns match structure; guards (Boolean expressions after a |) match value

```
Prelude> :{
Prelude | heightEval h
Prelude | h < 150 = "You're short"
Prelude | h < 180 = "You're average"
Prelude | otherwise = "You're tall" -- otherwise = True
Prelude | : }
Prelude> heightEval 149
"You're short"
Prelude> heightEval 150
"You're average"
Prelude> heightEval 180
"You're tall"
```

## Filter: Keep List Elements That Satisfy a Predicate

odd and filter are Standard Prelude functions

```
Prelude> filter odd [1..10]
[1,3,5,7,9]
```

## Compare: Returns LT, EQ, or GT

**Another Standard Prelude function** 

```
Prelude> :t compare
compare :: Ord a => a -> a -> Ordering
Prelude> compare 5 3
GT
Prelude> compare 5 5
EO
Prelude> compare 5 7
LT.
Prelude> 41 `compare` 42
LT
```

# Where: Defining Local Names

```
triangle :: Int -> Int -> Int -> String
triangle a b c
   |a+b| < c |b+c| < a |a+c| < b = "Impossible"
   | a + b == c | | a + c == b | | b + c == a = "Flat"
   | right
                                             = "Right"
                                             = "Acute"
   | acute
   | otherwise
                                             = "Obtuse"
   where
     right = aa + bb == cc \mid\mid aa + cc == bb \mid\mid bb + cc == aa
     acute = aa + bb > cc \&\& aa + cc > bb \&\& bb + cc > aa
     sqr x = x * x
     (aa, bb, cc) = (sqr a, sqr b, sqr c)
```

Order of the where clauses does not matter

Indentation of the where clauses must be consistent

Where blocks are attached to declarations

## The Primes Example

```
primes = filterPrime [2..]
  where filterPrime (p:xs) =
          p : filterPrime [x | x <- xs, x `mod` p /= 0]
```

[2..] where filterPrime (p:xs)p : filterPrime ...

 $[x \mid x < -xs, x \text{ 'mod' p /= 0}]$ 

The infinite list [2.3.4....]

Where clause defining filterPrime

Pattern matching on head and tail of list

Recursive function application

List comprehension: everything in xs not divisible by p

## **Haskell Layout Syntax**

Internally, the Haskell compiler intreprets

```
a = b + c

where

b = 3

c = 2
```

as

```
a = b + c where \{b = 3; c = 2\}
```

The only effect of layout is to insert { ; } tokens.

Manually inserting { ; } overrides the layout rules

## **Haskell Layout Syntax**

- Layout blocks begin after let, where, do, and of unless there's a {
- ► The first token after the keyword sets the indentation of the block
- Every following line at that indentation gets a leading ;
- Every line indented more is part of the previous line
- ▶ The block ends (an implicit }) when anything is indented less

```
a = b + c where b = 2
c = 3
a = b + c
where b = 3
+ 2 -- No
c = 3
```

## Let Bindings: Naming Things In an Expression

let <bindings> in <expression>

This example can be written "more mathematically" with where

```
cylinder :: RealFloat a => a -> a -> a
cylinder r h = sideArea + 2 * topArea
where sideArea = 2 * pi * r * h
topArea = pi * r^2
```

Semantically equivalent; *let...in* is an expression; *where* only comes after bindings. Only *where* works across guards.

## let...in Is an Expression and More Local

A contrived example:

$$f a = a + let a = 3 in a$$

This is the "add 3" function. The scope of a = 3 is limited to the *let...in* 

let bindings are recursive. E.g.,

$$let a = a + 1 in a$$

does not terminate because all the a's refer to the same thing: a + 1

This can be used to define infinite lists

```
Prelude> take 5 (let x = 1 : 2 : x in x)
[1,2,1,2,1]
```

but is mostly for defining recursive functions. There's no non-recursive let

## Let Can Also Be Used in List Comprehensions

Its scope includes everything after the *let* and the result expression

## case...of Is a Pattern-Matching Expression

Defining a function with patterns is syntactic sugar for case...of

```
badCount 1 = "One"
badCount 2 = "Two"
badCount _ = "Many"

is equivalent to

badCount x = case x of

1 -> "One"
2 -> "Two"
_ -> "Many"
```

But, like *let*, *case...of* is an expression and may be used as such: